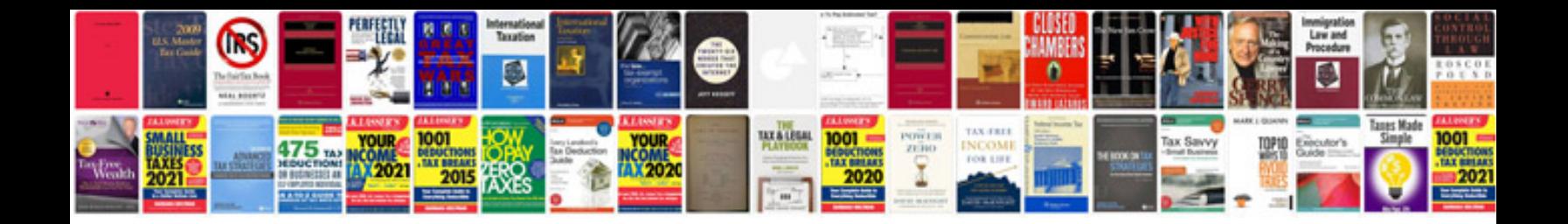

**Export infopath form to**

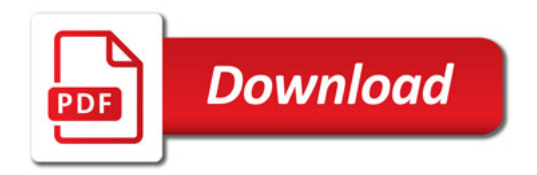

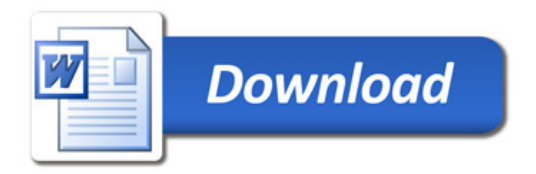